**DV Sub Maker крякнутая версия Free License Key Скачать бесплатно без регистрации (Latest)**

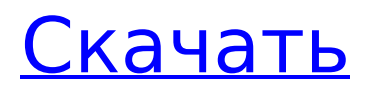

# **DV Sub Maker Crack+ Activation Code With Keygen Free (Latest)**

DV Sub Maker Crack Keygen — это очень простое в использовании программное приложение для извлечения информации DV DateTime из файла DV avi и создания из нее субтитров. Вы можете воспроизвести свое видео с отметкой даты в нижней строке или сделать из него DVD или SVCD. Кроме того, DV Sub Maker может обрезать видео с начала до конца. Вы можете изменить размер области клипа для вашего удобства. Как использовать: DV Sub Maker также поможет вам легко создавать субтитры из видеоформатов. Имея 3 типа субтитров на DVDдиске с фильмом, вы можете воспроизводить их в любом аудиоплеере, который вам нравится. Приложение DV Sub Maker может читать практически все популярные видеоформаты, включая AVI, MPEG, Real, WMV, RM, RMVB, MOV, VOB, DIVX, SVCD, VCD, VOB, SVA и другие форматы. Кроме того, вы можете легко конвертировать видеоформаты, такие как AVI, MPEG, Real, RM, VOB, Divx, SVA, WMV и RMVB, даже WMV, Divx, VOB, DIVX, SVA в другие форматы. Если видео, которое вы хотите конвертировать, не относится к одному из вышеперечисленных форматов, DV Sub Maker конвертирует его за вас. Вы можете использовать простую и удобную операцию DV Sub Maker для создания субтитров в вашем видео с информацией о дате или даже записать свой фильм на DVD-диск. Расширение его файлов \*.DV. Вы можете наслаждаться фильмом с информацией о дате на экране! Для получения дополнительной информации, пожалуйста, посетите новый веб-сайт: Конвертируйте DVD-видео в видеоформат iPhone на MacOS. Конвертируйте DVD-видео в видеоформат iPhone на MacOS. 1. Конвертируйте DVD в формат видео iPhone на MacOS (Mac OS X) Прежде всего, вам нужно будет скачать DVD в iPhone Video Converter для Mac OS. Шаг 1. Как конвертировать DVD в формат iPhone на Mac OS? Загрузите DVD в iPhone Video Converter для Mac OS. Конвертер видео с DVD в iPhone - Версия: 4.0. Прямая загрузка: Шаг 2. Как ввести DVD-видео? Найдите нужный DVD-диск в Mac OS, затем откройте конвертер DVD в Mac и нажмите кнопку «Открыть», чтобы импортировать файл DVD в Mac OS. Шаг 3. Начните конвертировать

### **DV Sub Maker Crack+ With License Key Free**

1709e42c4c

# **DV Sub Maker (April-2022)**

\* Программный вывод: AVI, SSA (SubRip), WTV (программа просмотра DVD) \* С помощью этой программы вы можете извлечь дату и время DV из файла DV Avi. \* Вы также можете сделать из него субтитры. \* Программный ввод: файл DV Avi \* Вывод: .avi, .srt, .vob, .vtt, .spt, .fsh, .sdp, .dv/dxf файл. \* вы можете сделать DVD с помощью [DV-SUB] С помощью этого программного обеспечения вы можете извлечь дату и время DV из файла DV Avi и сделать из него субтитры. Вы также можете сделать DVD или SVCD с субтитрами DateTime. Программный ввод: файл DV Avi Вывод программного обеспечения: файл .avi, .srt, .vob, .vtt, .spt, .fsh, .sdp, .dv/dxf. Вы можете сделать DVD с помощью [DV-SUB] С помощью этой программы вы можете извлечь дату и время DV из файла DV Avi и сделать из него субтитры. Вы также можете сделать DVD или SVCD с субтитрами DateTime. Программный ввод: файл DV Avi Вывод программного обеспечения: файл .avi, .srt, .vob, .vtt, .spt, .fsh, .sdp, .dv/dxf. Вы можете сделать DVD с помощью [DV-SUB] С помощью этого программного обеспечения вы можете извлечь дату и время DV из файла DV Avi и сделать из него субтитры. Вы также можете сделать DVD или SVCD с субтитрами DateTime. Программный ввод: файл DV Avi Вывод программного обеспечения: файл .avi, .srt, .vob, .vtt, .spt, .fsh, .sdp, .dv/dxf. Вы можете сделать DVD с помощью [DV-SUB] С помощью этого программного обеспечения вы можете извлечь дату и время DV из файла DV Avi и сделать из него субтитры. Вы также можете сделать DVD или SVCD с субтитрами DateTime. Программный ввод: файл DV Avi Вывод программного обеспечения: файл .avi, .srt, .vob, .vtt, .spt, .fsh, .sdp, .dv/dxf. Вы можете сделать DVD с помощью [DV-SUB] С помощью этого программного обеспечения Вы можете

#### **What's New In DV Sub Maker?**

DV Sub Maker — это приложение для преобразования даты/времени из файла DV AVI и создания из него субтитров. Subtitle for Movie Maker — это самый простой способ извлечь дату/время из файла DV и преобразовать его в DVD/SVCD. DV Sub Maker позволяет извлекать любую дату/время, попадающую в кадр, плюс этого приложения в том, что вы можете сделать 2,5 или 5 сабвуферов для одного файла, а также сделать DVD со всеми ними и воспроизводить их. на любом устройстве, поддерживающем DVD. Как использовать DV Sub Maker, выберите «Видеофайл» или нажмите кнопку, чтобы преобразовать AVI в DVD: 1. Запустите DV Sub Maker. 2.Нажмите «Открыть». 3. Выберите видеофайл, который вы хотите открыть в DV Sub Maker. 4.Нажмите «Открыть». 5.Вы увидите список файлов, которые были выбраны. 6.Нажмите «Получить подписки». 7.Выберите «Дата и время субтитров». 8.Выберите «Субтитры, отдельные файлы» и нажмите «Далее». 9.Выберите файл, в который вы хотите добавить субтитры. 10.Нажмите кнопку «Далее», чтобы преобразовать и сделать DVD с субтитрами. Особенности DV Sub Maker: \* Очень прост в использовании. \* Поставляется с 3 различными выходными форматами с различными настройками Subs. \*Поддержка AVI, MPEG, WMV, RM, ASF и других стандартных видеоформатов. \* Извлеките дату/время из выбранного файла AVI. \* Выберите из множества файлов формата, который включает субтитры и видео. \* Вы можете выбрать файл субтитров из любого места на вашем компьютере. \* Сохраняйте DVD в различных форматах, таких как MP4 и 3GP. \*Экспорт DVD в форматы DVD-R, DVD+R, DVD+RW и Video CD. \* Поддержка фейдеров, фона и других. \* Полные гиды по телевидению и фильмам, субтитры на всех языках. Поддерживаемые форматы видео: \*AVI(.AVI,.AVI.VOB) \*ASF(.ASF,.ASF.MTS,.ASF.MTS.BUP) \*DVD.VOB \*MPEG(.миль на галлон,.mpeg,.миль на галлон.VOB) \*RM(.RM,.RM.VOB

### **System Requirements For DV Sub Maker:**

Apple TV 2.1 с HDCP 2.2 требуется для воспроизведения дисков Ultra HD Blu-ray. Для Apple TV 4K требуется Apple TV 4K с проигрывателем Blu-ray 4K Ultra HD начального уровня и проигрывателем дисков Blu-ray. Рейтинг 5 из 5 по Меллогрег из Действительно отличный фильм! Отличный фильм. Мне это так понравилось, что я купила своему мужу диск Blu-ray, чтобы он мог взять его с собой домой. Дата публикации: 2018-05-23 Рейтинг 5 из 5 по